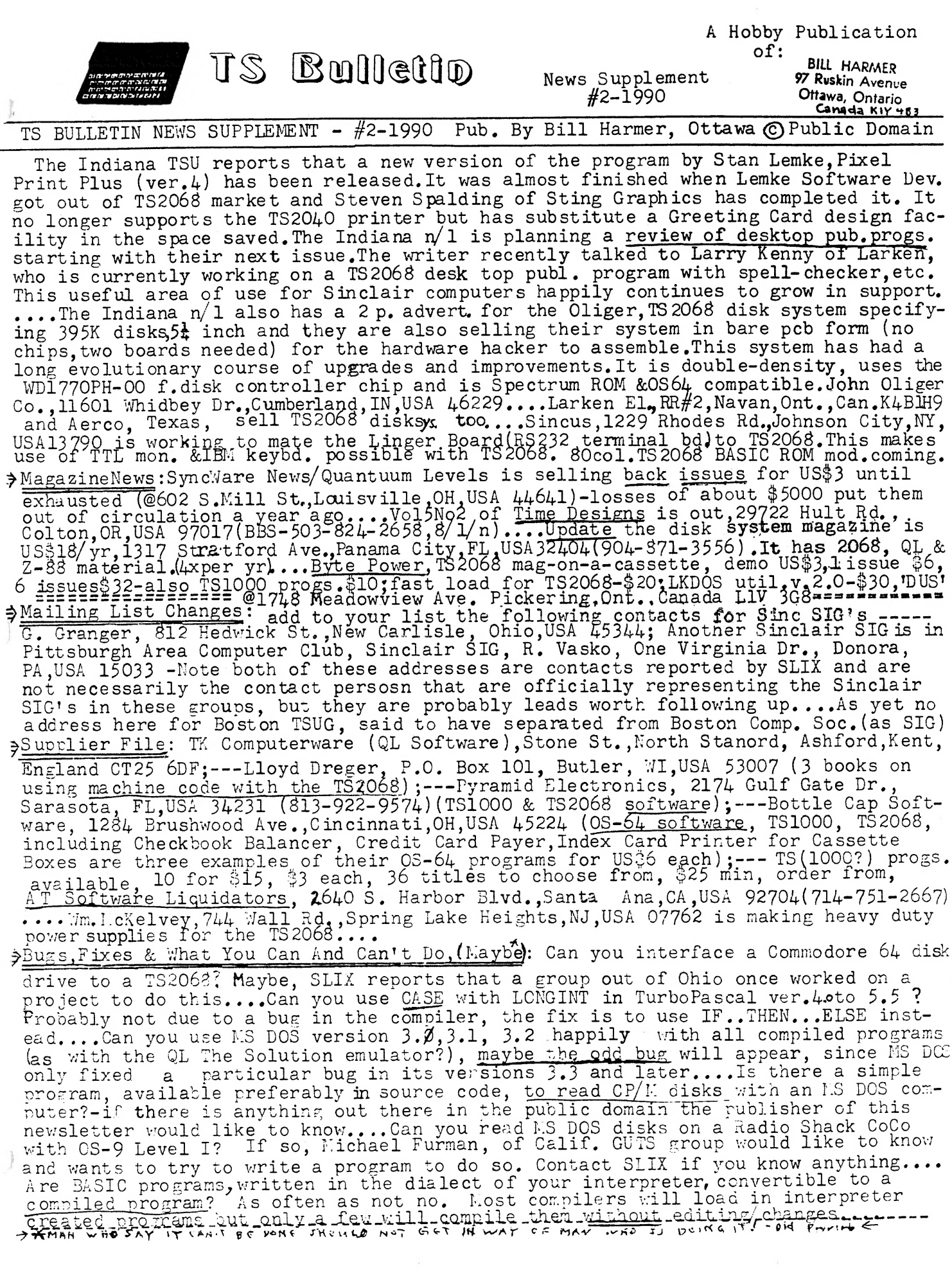

 $\zeta$  .

**MAR 26 '93** 

AMATEUR PROGRAMMERS' LINE: A Column by Bill Harmer

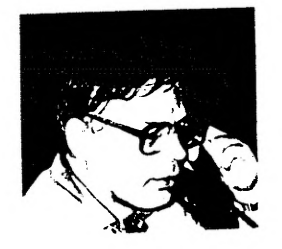

BACIC is still being used in the real world out there (MS DOS, Atari ST, Apple Mac), by amateur programmers, but not as much as the newer, more in-fashion<br>languages like C language or even the newest entry, Modula-2, by the inventor<br>of Paccal. Probably more amateur programmers have moved up to other language, when casting around for substitutes for BASIC. In the Sinclair<br>world, that usually means HiSoft Pascal on the Spectrum-Rom-equipped TS2O68,<br>although the QL has a version of Pascal (or more than one) and eve cassette. For the IBM (&CP/M) crowd, Turbo Pascal by Borland still is the standard although some public domain/shareware versions of Pascal do exist, like Mystic Fascal. Trouble with most compiled languages is that you have to go through a tecious set of steps to get your source code program compiled so you can test it to see if it will work. The alternative, not testing until you have added a lot lines of code, may mean that when the routine bombs, you have a lot of possib- $\Omega$ ilities to look into, as to the bug's cause.

The writer once, rather grandly thought of establishing a BASIC codeworks or ration to revive the dying art of distributing the source code for BASIC programs, since once the programs are compiled, you lose the source code and then the user loses the educational value (if any) of tracing how you did this or that function. I still say, that reading others' source code is the only way<br>to improve your own programming quickly, and with compiled programs, that is hardly possible, since they tend to get disseminated, without their otherwise, accompanying source code files (if for no other reason than to save modem time and disk snace). A few programs were added to the file of such BASIC source code, but it is amazing how much work there is to writing even a simple program, and retting it running. Time perhaps better spent, on learning another language, or<br>something, was sort of begrudged to the BASIC code writing project. Of course,<br>another source of BASIC code remains, that of Sinclair programs puters like the Sinclair orphans, do however tend to look a little sick and their Frankics rather pale, when uploaded to MS DOS or even uploading TS1000 programs to the cupitals and lower case, milieu of the TS2063 and QL. Anyway, treat your coore of original BABIC programs as a treasure trove, since there is no way of knowing if you or another might be able to gain by converting them to another computer's format. The best way to do it would be probably to have a building block program in the new computer's BASIC, which provides the sort of essential title page display, menu display, Press enter to turn a page' sort of routines already wicked out, in form and elaborateness suitable to the new computer and<br>hen upload the old BASIC program (or key it in) to that block, and with a bit<br>of splicing and editing, most of what works in say, ZX-81/TS1000 the never computers require you to put variables in brackets (for SQR X use The never computers require you to put variables in brackets (for SQR X use  $SQR(X)$ , square root, for example). Some BASIC's use LOCATE or PRINT C instead of FRINT iT, and often the easiest way to solve the problem is, ins

never even mentioned in the users' manual for the new computer).<br>Theoretically, the amateur can stick with BASIC for ever, as all computers<br>sooner or later have a BASIC made for them. (The exception, IBM AT clones running Windows by Microsoft, offers a chance for the ambitious amateur programming langwindows by kicrosoft, offers a chance for the ambitious amateur programming lang-<br>uage designer). I would think that anything worth doing on a computer can be<br>done with BASIC programs, perhaps running a little machine lang

There are just too many BASIC programmers and BASIC programs for BASIC to die as a language, at least not in the next ten years, for sure.